# 

# **Fachkonzept Kapazitätsplanung**

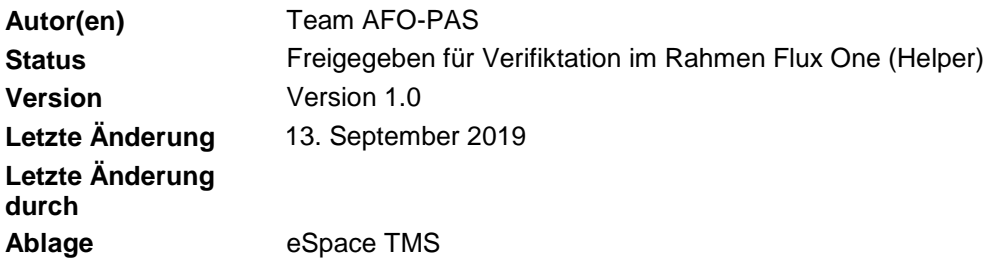

#### **Version und Status**

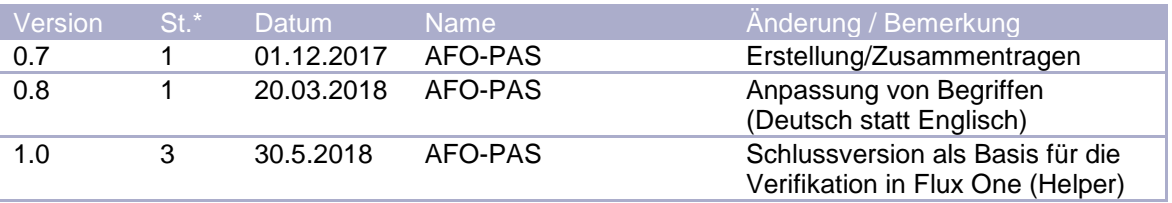

\*Status:  $1 = \ln$  Arbeit;  $2 = \text{Zur Prüfung}$ ;  $3 = \text{Freigegeben}$ 

#### **Status der einzelnen Kapitel**

 $\boxed{\triangle}$  = erledigt  $\bullet$  = in Arbeit **Kapitel In Erarbeitung Review AFO-Review CPO Freigegeben Team**  $\overline{\vee}$  $\overline{\vee}$  $\overline{\mathbf{v}}$  $\overline{\mathbf{v}}$ 1. Einleitung 2. Übersicht zukünftiges Pla- $\boxed{\blacktriangledown}$  $\overline{\vee}$  $\overline{\mathbf{v}}$  $\overline{\mathbf{v}}$ nungsmodell 3. Übersicht aus Sicht Kapazi- $\overline{\mathsf{v}}$  $\overline{\vee}$  $\overline{\mathbf{v}}$  $\overline{\vee}$ tätsplanung  $\overline{\mathsf{v}}$  $\overline{\mathsf{v}}$  $\overline{\mathbf{v}}$  $\overline{\mathbf{v}}$ 4. Geschäftsobjekte 5. Stakeholder / Anspruchs- $\boxed{\blacktriangledown}$  $\sqrt{ }$  $\overline{\mathbf{v}}$  $\overline{\mathbf{v}}$ gruppen 6. Risiken der Kapazitätspla- $\boxed{\mathbf{S}}$  $\Omega$  $\overline{\mathbf{C}}$  $\Omega$ nung  $\overline{\mathbf{v}}$  $\overline{\mathsf{v}}$  $\overline{\mathbf{v}}$  $\overline{\mathcal{A}}$ 7. Begriffe 8. Granularität der Topologie $\boldsymbol{\nabla}$  $\boldsymbol{\nabla}$  $\boldsymbol{\nabla}$  $\overline{\mathcal{A}}$ 

# Inhalt

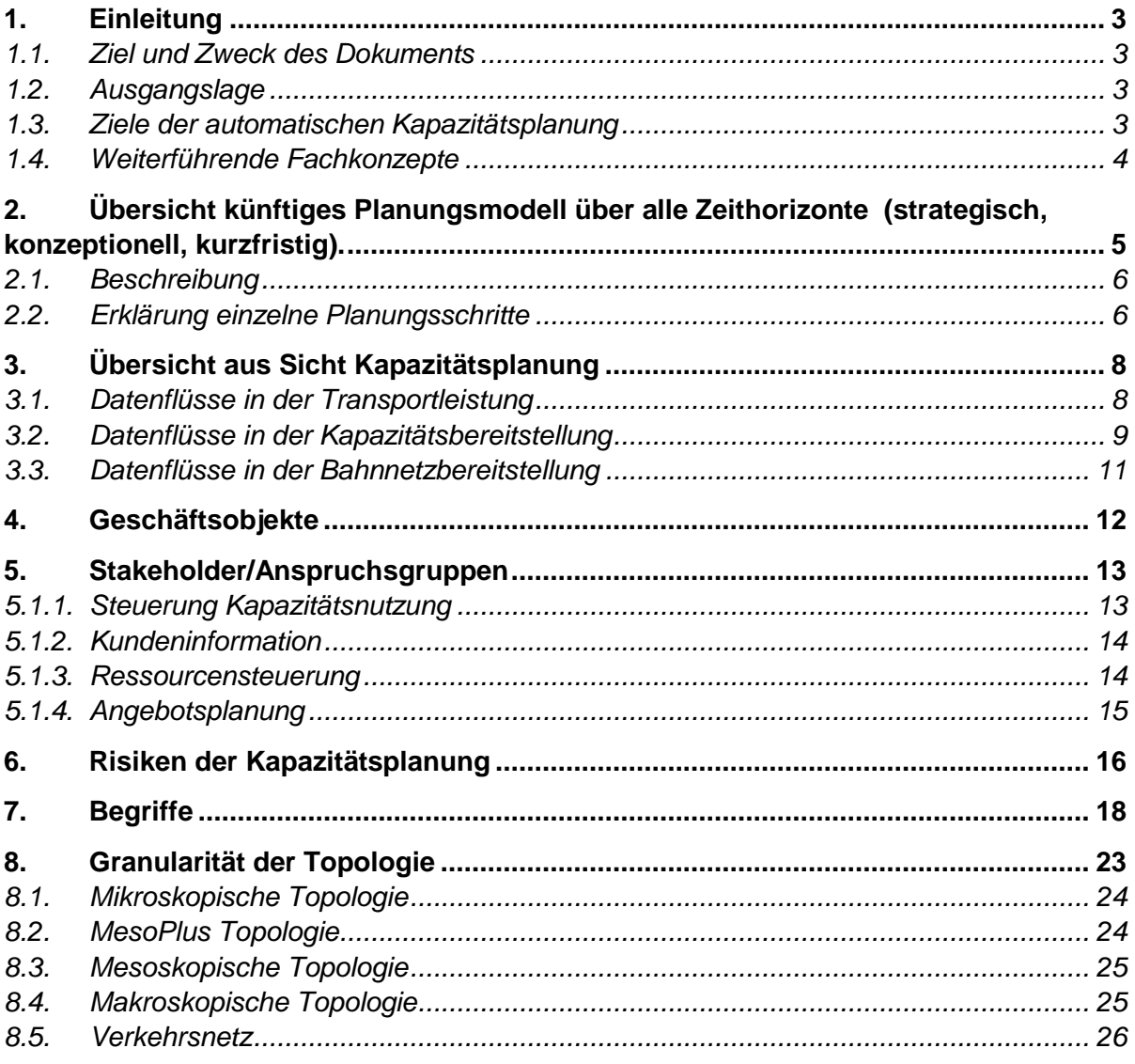

## <span id="page-2-0"></span>**1. Einleitung**

#### <span id="page-2-1"></span>**1.1. Ziel und Zweck des Dokuments**

Das Dokument «Fachkonzept Kapazitätsplanung» enthält die Fachbeschreibung von TMS-PAS aus Sicht Kapazitätsplanung. Es dient als Input für die weitere Entwicklung der Kapazitätsplanung im Rahmen von TMS-PAS und als Diskussionsgrundlage für das Partnermanagement (Bestellprozess, BAV, …) und die Steuerung (Produktionsvorgaben, …).

### <span id="page-2-2"></span>**1.2. Ausgangslage**

Die Fahrplanplanung ist heute geprägt vom Expertenwissen der Planer. Die Erstellung des Fahrplans erfolgt mit IT-Systemen, welche weder eine Automatisierung noch eine Qualitätskontrolle oder Konflikterkennung beinhalten. Die Planer verbringen einen grossen Teil ihrer Zeit damit, im Fahrplangefüge visuell potenzielle Konflikte oder kritische Situationen zu suchen und diese dann unter Anwendung der bestehenden Planungsgrundlagen zu lösen. Diese rein manuelle Planung führt dazu, dass zwei identische Fahrplansituationen je nach Planer unterschiedlich beurteilt werden können.

Die historisch gewachsene Planungsmethode sieht vor, dass alle Züge im Personenverkehr, welche in einen Takt eingebunden sind, über ein Fahrplanjahr die identischen Fahr- und Reservezeiten haben. In der Hauptverkehrszeit wird jeder dieser Züge etwas verspätet, in der Nebenverkehrszeit dafür etwas vorzeitig verkehren. Ausserdem können Züge, deren Abfahrts- und Ankunftszeiten an die Kunden kommuniziert wurden, heute betrieblich nicht mehr mit vernünftigem Aufwand angepasst werden.

Diese Umstände machen das Fahrplankonstrukt extrem unflexibel. Auf geplante und ungeplante Abweichungen – z.B. wegen Bauarbeiten oder Störungen – kann kaum reagiert werden, ohne dass es zu Verspätungen und Brüchen in der Transportkette kommt. Von den jährlich 5500 Intervalldossiers mit Auswirkungen auf den Zugverkehr werden nur 150, also weniger als 3 Prozent, vollständig austrassiert. Eine konsistente und rechtzeitige Kundeninformation ist aufgrund dieser Umstände kaum sicherzustellen.

Die Automatisierung ist ein wesentlicher Treiber des technischen Fortschritts in der Fahrplanplanung (Industrialisierung und Digitalisierung Fahrplan). Bestandteile sind die automatische Suche und Einplanung neuer Fahrten oder die automatische Umplanung von Fahrten, welche von nur beschränkt nutzbaren Anlageelementen betroffen sind.

#### <span id="page-2-3"></span>**1.3. Ziele der automatischen Kapazitätsplanung**

- Hochautomatisierte, integrierte Kapazitätsplanung über alle Zeithorizonte sowie Abstimmung aller Kapazitätsobjekte (Zug- und Rangierfahrten, Abstellungen) mit Berücksichtigung von Kapazitätseinschränkungen (Sperrungen, Langsamfahrstellen).
- Verlässliche Basisleistung (stabiler und pünktlicher Fahrplan) durch eine realitätsnahe Erstellung eines Produktionsplans mit Berücksichtigung sämtlicher bekannter Einflussfaktoren (z.B. Baustellen, Wetter, Kundenströme in der HVZ).
- Einhaltung der Kundenversprechen gemäss den mit den EVUs vereinbarten funktionalen Angebotsbeschreibungen.
- Senkung der Herstellungskosten eines Fahrplans durch eine Automatisierung personalintensiver Prozesse in der Kapazitätsplanung.
- Erhöhung der Netznutzungseffizienz mit Berücksichtigung der Vorgaben zu Pünktlichkeit und Stabilität.
- Erhöhung der Flexibilität in der Kapazitätsplanung, so dass zusätzlicher Kapazitätsgewinn für nachfrageorientierte Bedarfe realisiert werden kann.
- Transparente Flexibilität in der Kapazitätsplanung d.h. Kapazitätsreserven transparent machen, so dass diese für die Betriebssteuerung nutzbar sind (für die Feinsteuerung der Züge)

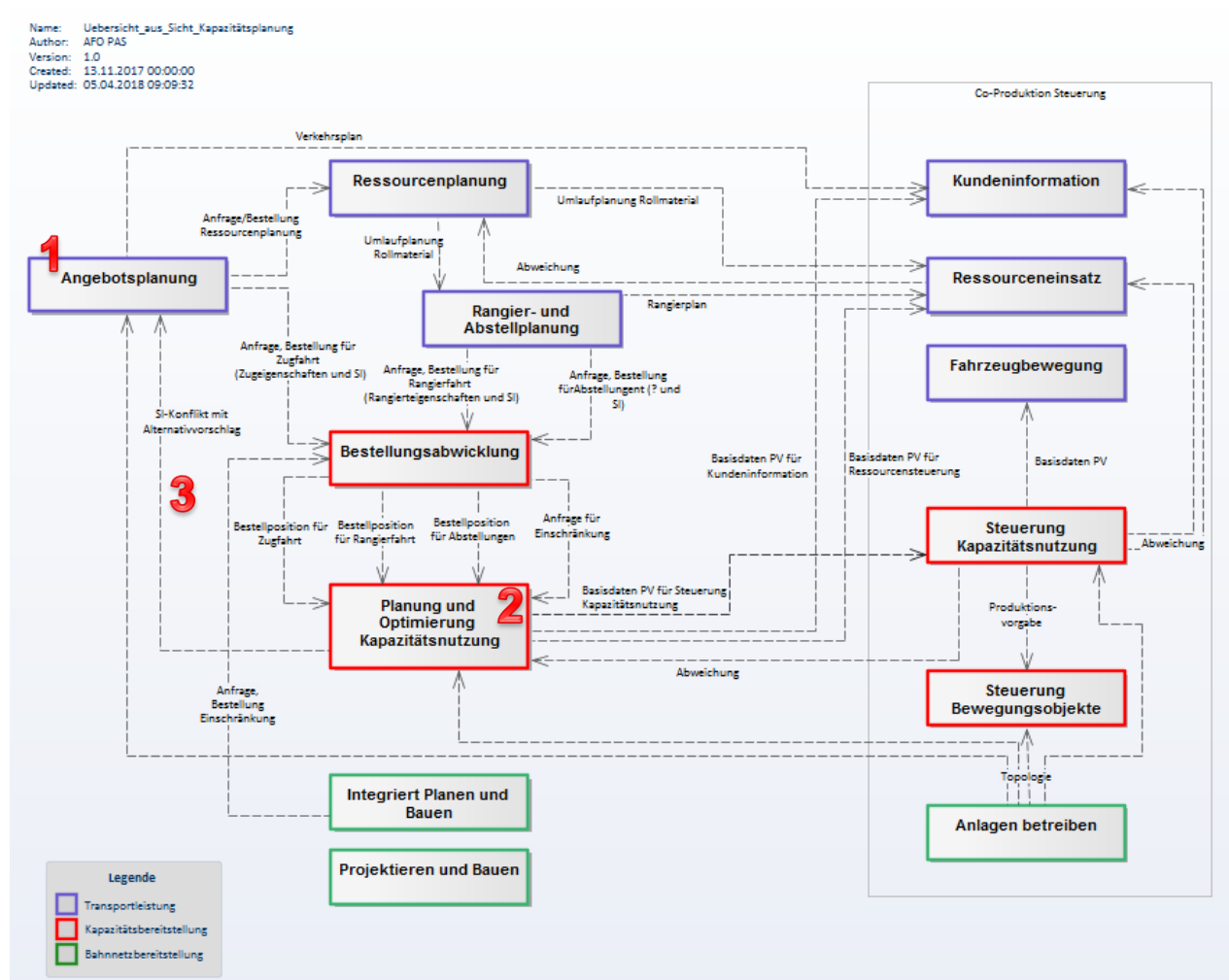

#### <span id="page-3-0"></span>**1.4. Weiterführende Fachkonzepte**

- 1. [Fachkonzept Angebotsplanung:](https://sbb.sharepoint.com/teams/p-230/943/KapaPlanung/Fachkonzepte/Fachkonzept%20Angebotsplanung.docx) zeigt auf, wie methodisch auf der Basis der Nachfrage des Marktes eine Angebotsplanung erstellt wird. Es beinhaltet die Modellierung der dazu notwendigen Tätigkeiten und Informationen wie auch die Einbettung in den Gesamtplanungsprozess (Planungsmodell).
- 2. [Fachkonzept Planung und Optimierung Kapazitätsnutzung](https://sbb.sharepoint.com/teams/p-230/943/KapaPlanung/Fachkonzepte/Fachkonzept%20Planung%20und%20Optimierung%20Kapazitätsnutzung.docx)
- 3. [Fachkonzept Relaxierung:](https://sbb.sharepoint.com/teams/p-230/943/KapaPlanung/Fachkonzepte/Fachkonzept%20Relaxierung.docx) zeigt auf, wie die Ausdünnung des Angebotes auf Grund von eingeschränkter (geplanter/ungeplanter) Kapazität vorgenommen wird.

<span id="page-4-0"></span>**2. Übersicht künftiges Planungsmodell über alle Zeithorizonte (strategisch, konzeptionell, kurzfristig).**

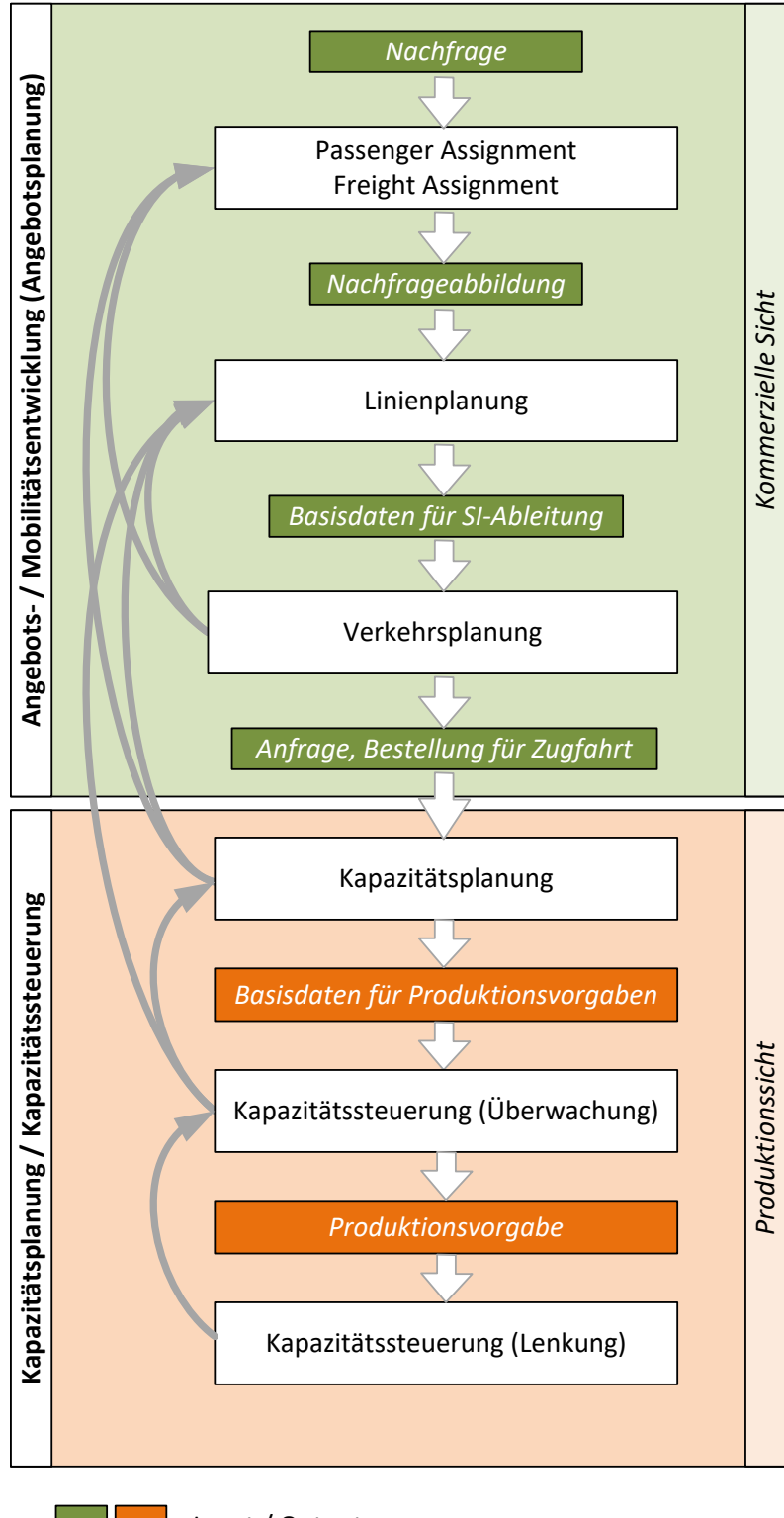

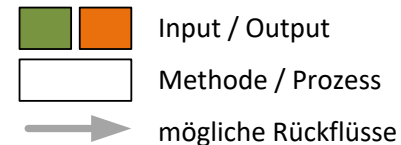

#### <span id="page-5-0"></span>**2.1. Beschreibung**

Mit Hilfe der Angebots-/Mobilitätsentwicklung (Angebotsplanung) werden die kommerziellen Aspekte innerhalb des Planungsmodells abgedeckt. Die Kapazitätsbereitstellung betrachtet die Kapazitätsanforderung aus Produktionssicht.

Die einzelnen Schritte laufen nicht vollständig sequentiell ab. Von den nachgelagerten Phasen sind Rückflüsse (graue Verbindungen) notwendig und vorgesehen.

#### <span id="page-5-1"></span>**2.2. Erklärung einzelne Planungsschritte**

#### **Passenger-/Freight Assignment**

Im «Passenger/Freight Assignment» wird anhand einer Quell-/Zielmatrix die Nachfrage nach einer Transportleistung sowohl für Reisende als auch für Güter pro Kante abgebildet.

#### **Linienplanung**

Bezeichnet die Methode und den Prozess zur Erstellung des Linienplanes und des Linienkonzeptes. Das Linienkonzept beschreibt die Linien mit Ausgangspunkt, Endpunkt, kommerziellen Halten, Frequenzen (Periodizität, Takt), Reisezeit und Bezeichnung jeder Linie. Beschrieben werden teilweise auch Angaben zur Häufigkeit der Bedienung (Taktfrequenz und Verkehrsperioden). Es umfasst optional auch explizite Koppelungen von Linien (Separation, Connections).

#### **Verkehrsplanung**

In der Verkehrsplanung werden auf Basis des Linienplanes und des Linienkonzeptes die SI für Zugfahrten und die geforderten Zugeigenschaften abgeleitet. Aus den SI und den geforderten Zugeigenschaften werden die Zugfahrten als kommerzielle Bänder im Verkehrsplan angelegt und jeder Zugfahrt eine eindeutige ZugID zugeordnet.

Als Resultat der Verkehrsplanung wird einerseits eine Anfrage oder Bestellung zuhanden der Kapazitätsplanung und anderseits zuhanden der Ressourcenplanung erstellt.

Einer aus Sicht Kapazität geprüfter Verkehrsplan dient als Kommunikationsbasis gegenüber den Kunden.

#### **Kapazitätsplanung**

Die Anfragen und Bestellungen für Zug-, Rangierfahrten, Abstellungen und Einschränkungen werden durch die Bestellabwicklung als Bestellposition an die Kapazitätsplanung übergeben. Daraus leitet die Kapazitätsplanung die Kapazitätsobjekte und deren Kapazitätsbedarf ab und plant sie im Kapazitätsplan ein. Jedem Kapazitätsobjekt wird eine eindeutige ID zugeordnet.

Die Kapazitätsobjekte werden auf ihre Produzierbarkeit geprüft und der Kapazitätsplan laufend optimiert. Aus dem Kapazitätsplan werden die Basisdaten für die Produktionsvorgaben erstellt und an die Kapazitätssteuerung (Überwachung) übergeben.

#### **Kapazitätssteuerung (Überwachung)**

Die Kapazitätssteuerung (Überwachung) erstellt mit den Informationen aus dem Kapazitätsplan (Basisdaten für die Produktionsvorgaben) die Produktionsvorgaben für die Kapazitätssteuerung (Lenkung) und die Fahrzeugführung.

Die Kapazitätssteuerung (Überwachung) wickelt den Verkehr in enger Abstimmung mit den Partnern der Co-Produktion ab. Zusätzlich überwacht sie die Abwicklung und erkennt Abweichungen vom Kapazitätsplan. Die Planabweichungen werden bewertet und kritische Abweichungen zwecks Konfliktlösung an die Kapazitätsplanung (zurück) übergeben.

#### **Kapazitätssteuerung (Lenkung)**

Die Lenkung erhält für jedes Bewegungsobjekt eine Produktionsvorgabe. Die Aufgabe der Lenkung ist es sicherzustellen, dass die Bewegungsobjekte gemäss Produktionsvorgabe rechtzeitig entsprechende Bewegungserlaubnisse (Movement Authorities) erhalten und sich so kontinuierlich im Gleisnetz fortbewegen können.

Die Lenkung hat das Ziel, die erhaltene Produktionsvorgabe in eine für das Stellwerk verständliche Sprache zu übersetzen.

Dazu überwacht die Lenkung ständig das Betriebsabbild, um den korrekten Zeitpunkt und Ausprägung einer Lenkanfrage bestimmen zu können.

Die Lenkung muss sich dabei strikt an die Produktionsvorgabe halten und darf keine Optimierungen bzgl. Zeit und Weg vornehmen.

NOTE: Mit einer Lenkanfrage kann beim Stellwerk eine Movement Authority für einen konkretes Bewegungsobjekt angefragt werden, ein Infrastrukturelemente beeinflusst werden oder Gefahrenbereiche (Einschränkungen,…) angefragt werden.

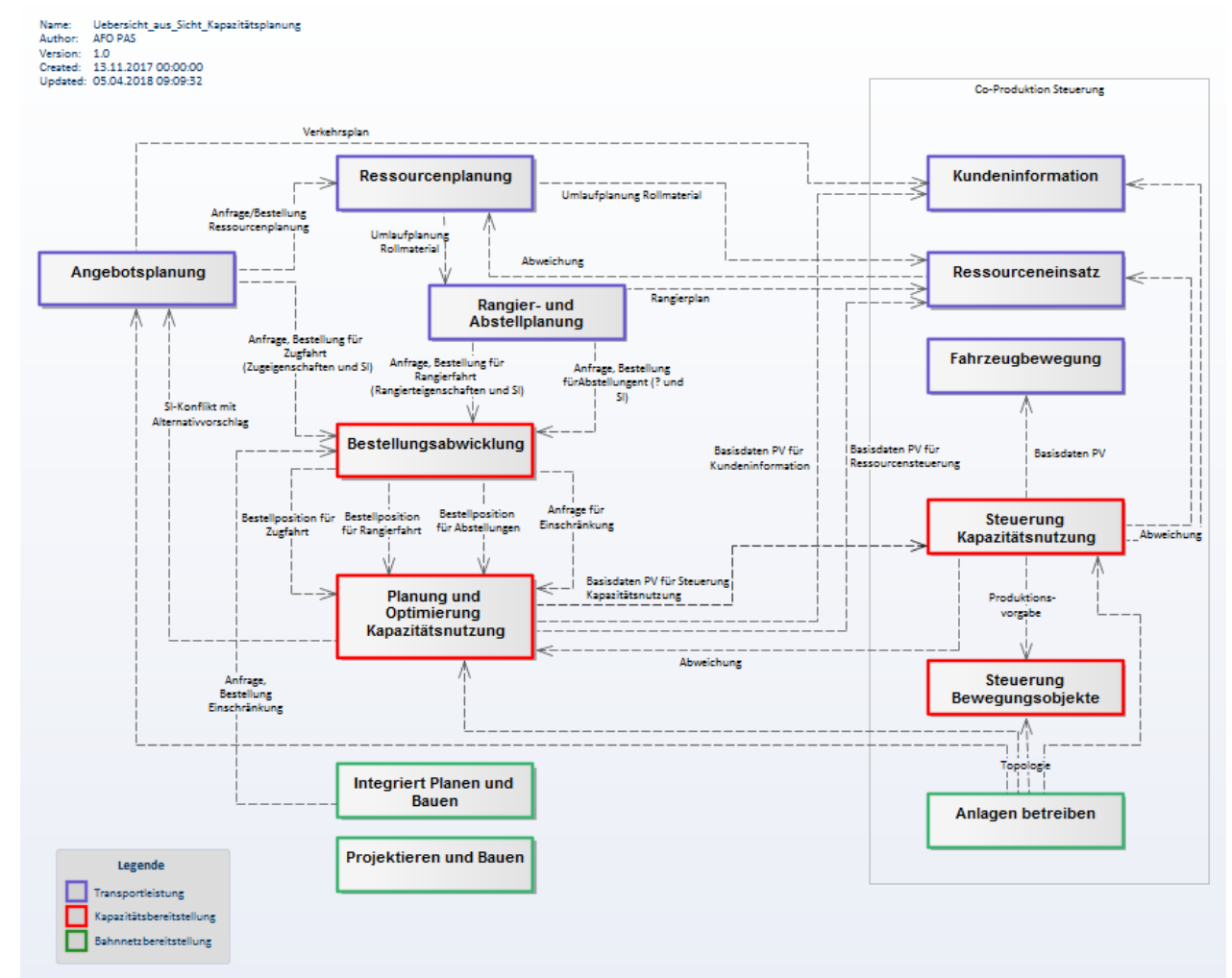

## <span id="page-7-0"></span>**3. Übersicht aus Sicht Kapazitätsplanung**

#### <span id="page-7-1"></span>**3.1. Datenflüsse in der Transportleistung**

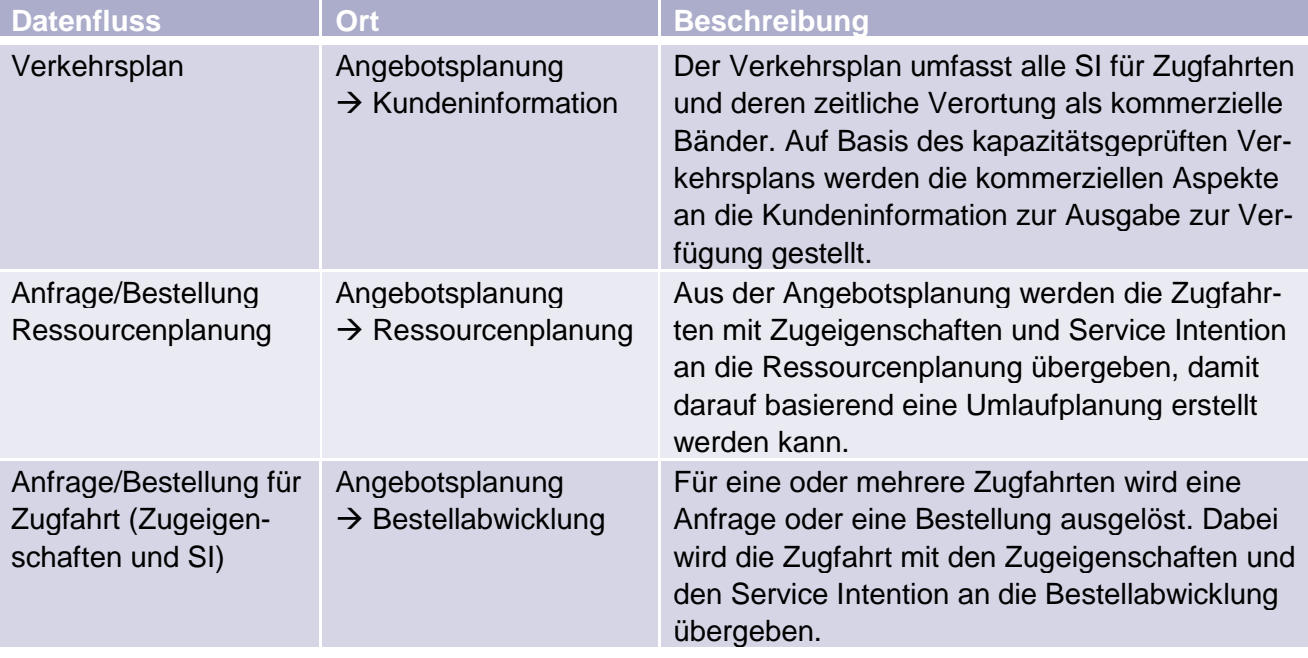

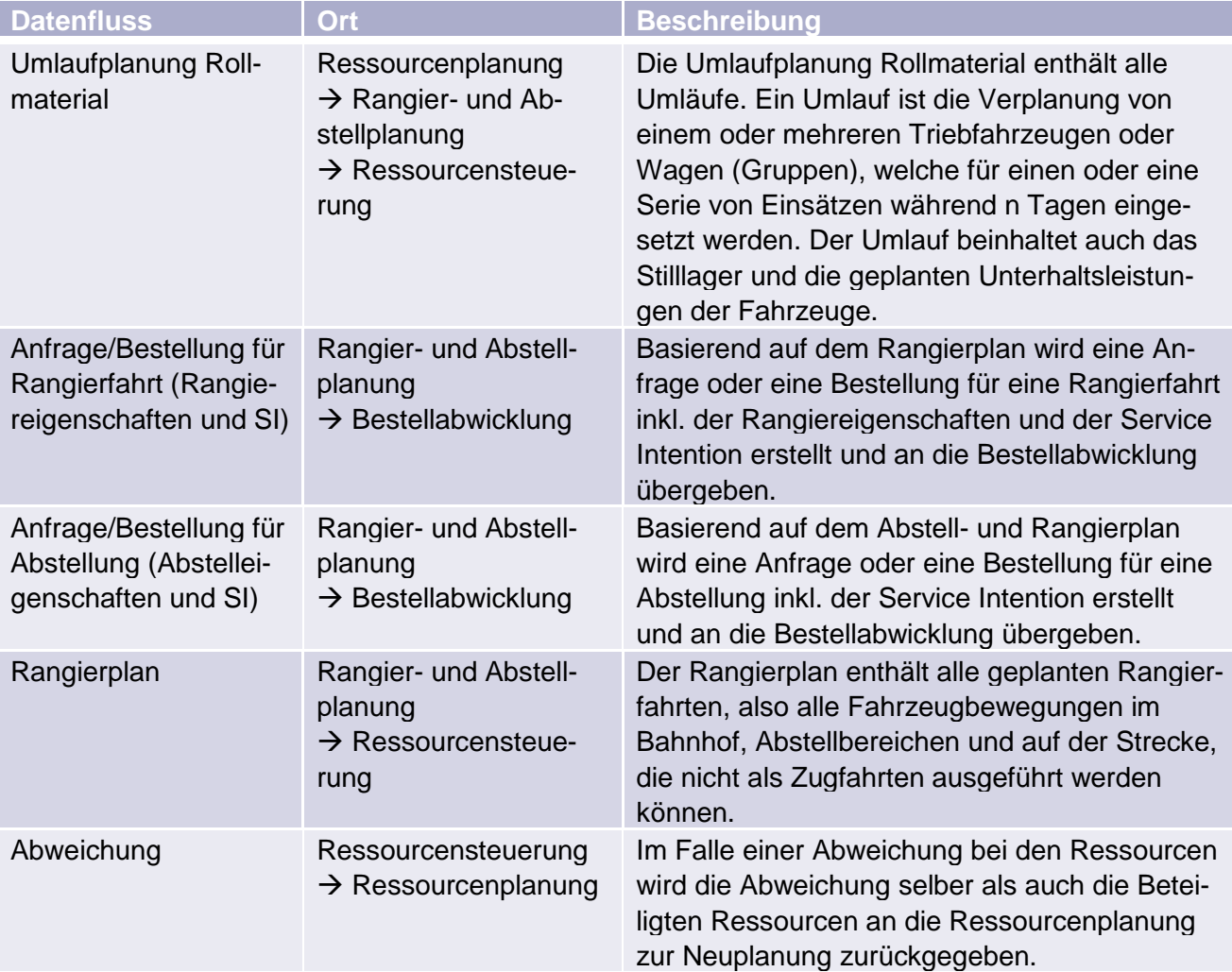

# <span id="page-8-0"></span>**3.2. Datenflüsse in der Kapazitätsbereitstellung**

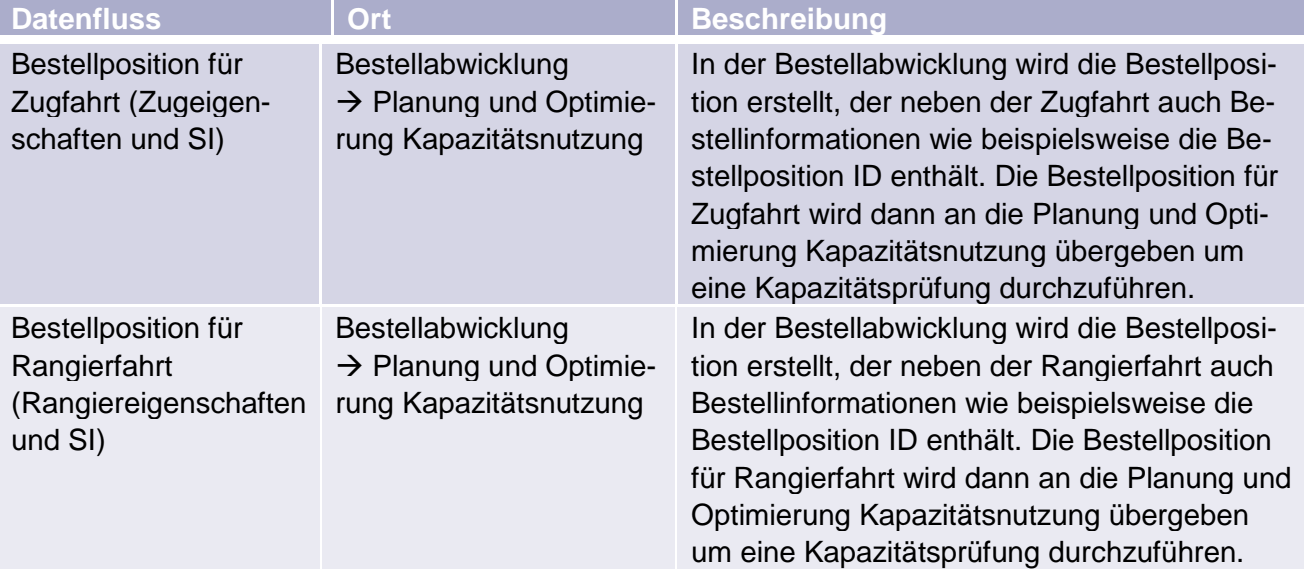

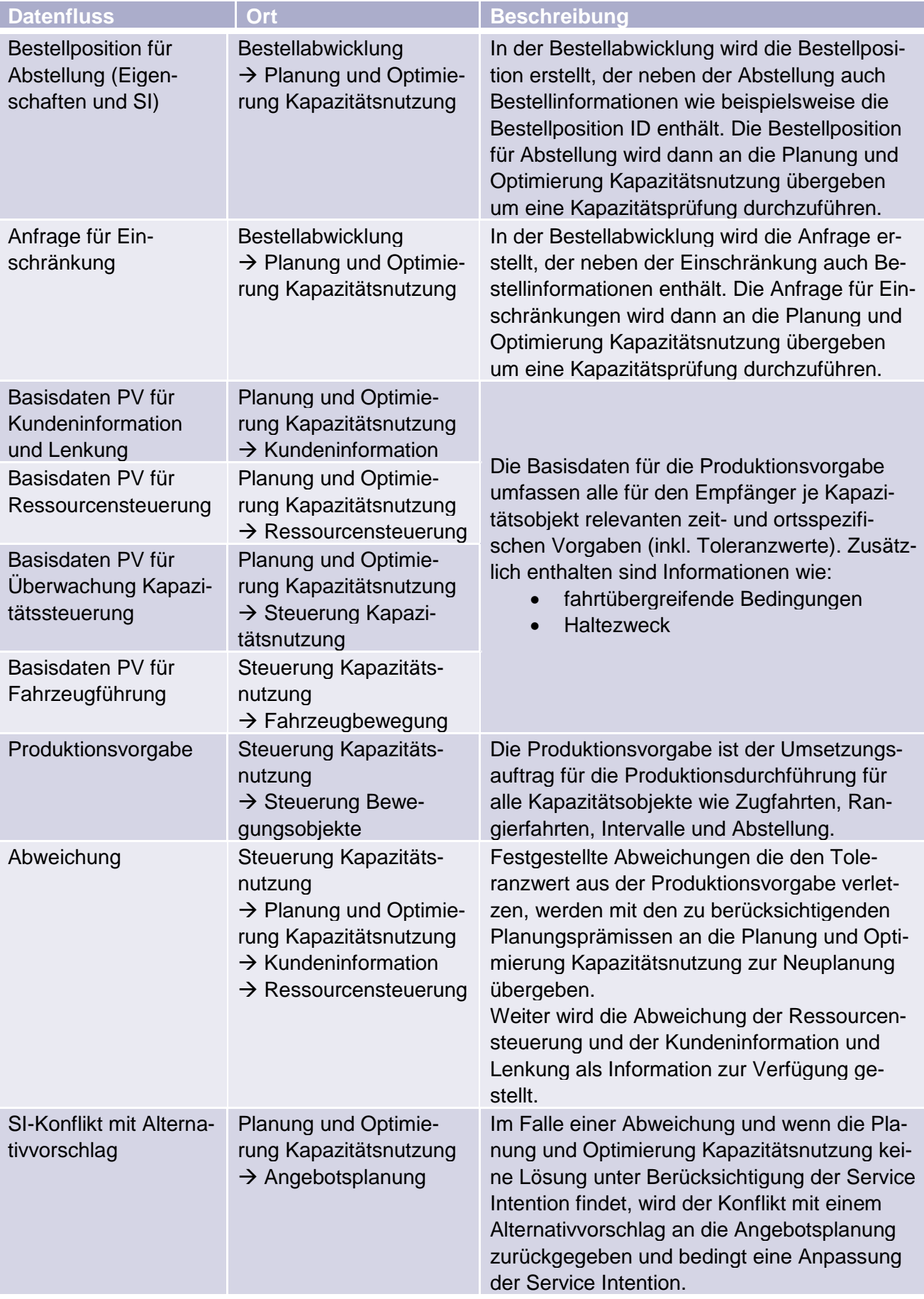

## <span id="page-10-0"></span>**3.3. Datenflüsse in der Bahnnetzbereitstellung**

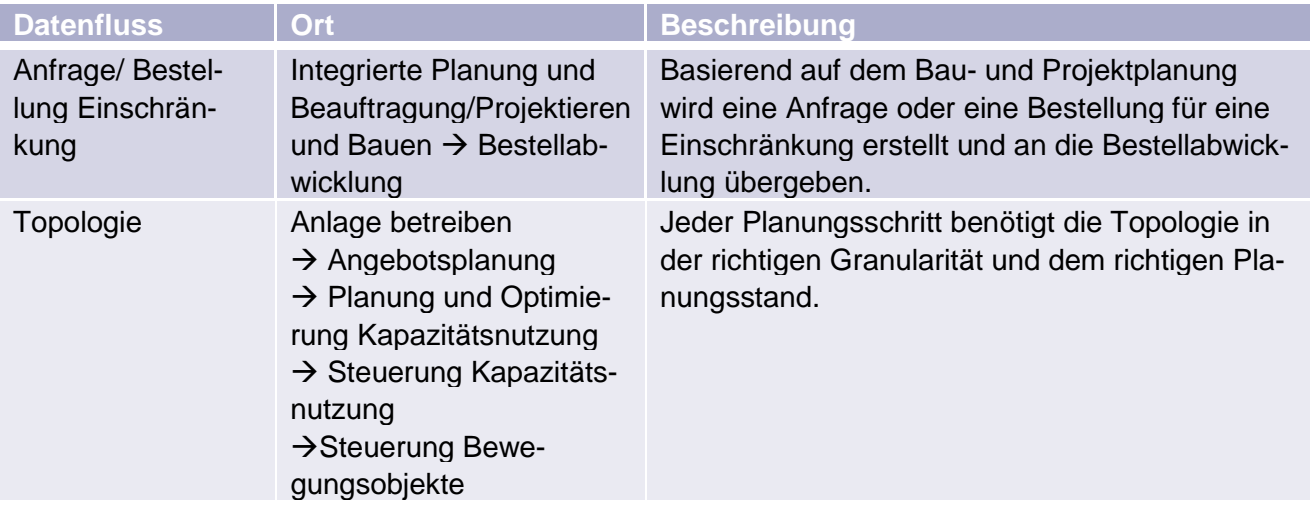

## <span id="page-11-0"></span>**4. Geschäftsobjekte**

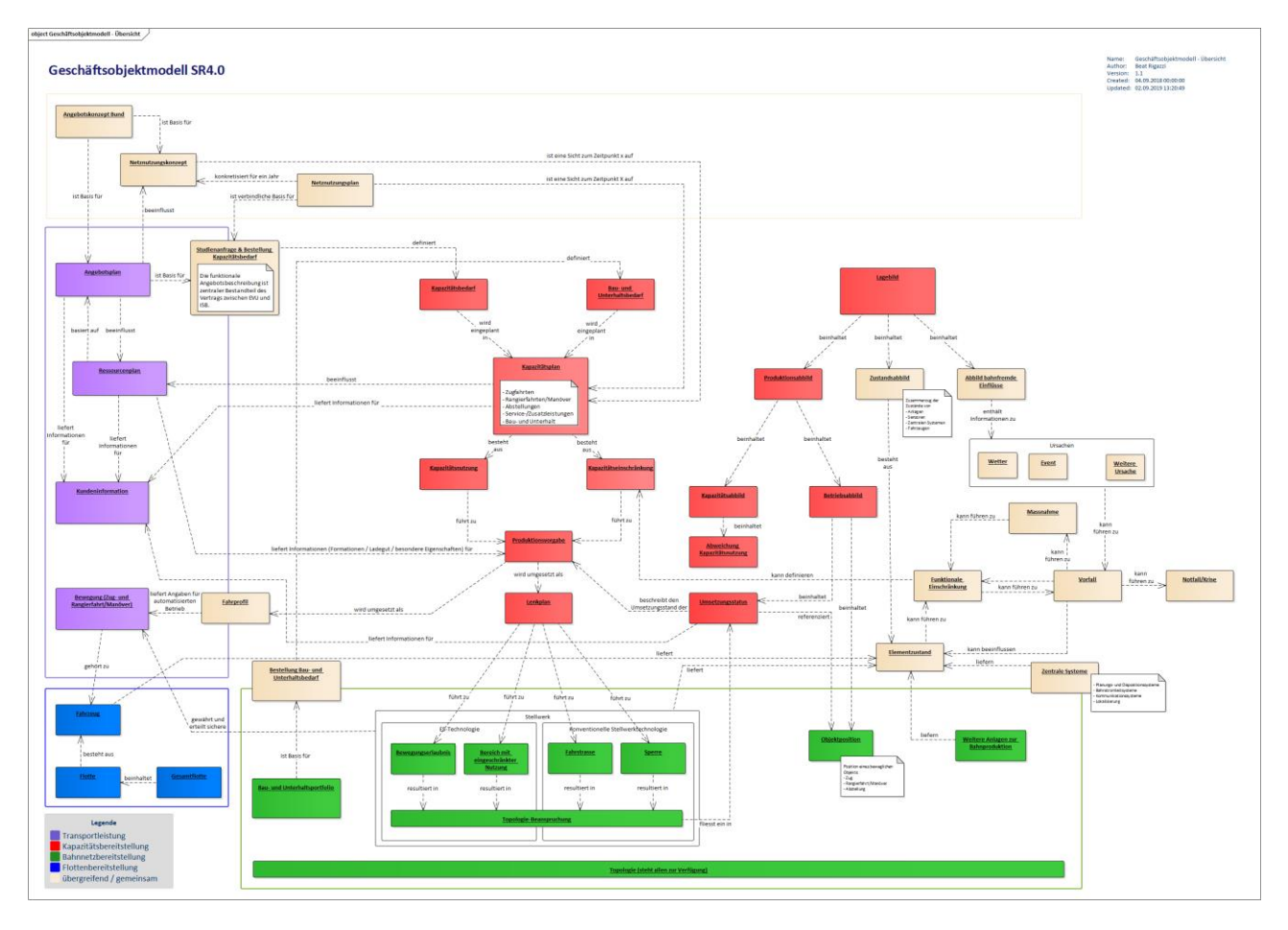

Die relevanten Geschäftsobjekte sind im Geschäftsobjektmodell SR40 in Polarion dokumentiert und beschrieben. [Link zu Polarion](https://trace.sbb.ch/polarion/#/project/SR40_Programm/wiki/03-BizArchitecture/GeschaftsobjektmodellSR40?sidebar=approvals)

# <span id="page-12-0"></span>**5. Stakeholder/Anspruchsgruppen**

| Anspruchsgruppe                                                                                                    | <b>Bedürfnisse</b>                                     | Produkteigenschaften                                                                                                    |
|----------------------------------------------------------------------------------------------------|--------------------------------------------------------|----------------------------------------------------------------------------------------------------|
| Steuert die Kapazitä-<br>ten anhand der Pla-<br>nungsvorgaben und<br>bildet diese ab.<br><b>Beispielsweise RCS</b> | Fahrweg genaue<br>Fahrdaten                            | X Sekunden vor Abfahrt des Zuges muss der<br>Fahrweg (beinhaltet Fahrstrassenabfolge mit<br>Gleis und Weiche) im System vorhanden sein.<br>Dies setzt eine identische sowie detailreiche<br>(Mikrosicht) Topologie Grundlage zwischen<br>Planung und Steuerung voraus.                                                                               |
|                                                                                                    | Zugreihenfolge (inkl.<br>Kreuzungen &<br>Überholungen) | X Sekunden vor Abfahrt des Zuges muss die<br>betriebliche Verkehrszeit am entsprechenden<br>Punkt auf der Topologie mit zeitlicher Abfolge<br>sowie Prioritätsregelung der Fahrten (Fahr-<br>plan) bekannt sein.<br>Dies setzt eine konfliktgelöste Koordination der<br>Fahrten voraus.                                                              |
|                                                                                                    | Anschlüsse                                             | Bei Ankunft des Zuges müssen die abwarten-<br>den Übergangsverbindungen bekannt sein.<br>Dies setzt voraus, dass im Personenverkehr<br>Wartefristen sowie Umsteigezeiten definiert<br>und berücksichtigt werden (heutiges Z505).<br>Anschlüssen von Güterzügen werden im ZIS<br>(Zugs Informations System) in Form von<br>Transportketten definiert. |
|                                                                                                    | Fahrzeitreserven<br>gemäss Kapazitäts-<br>band         | Während der Zugfahrt muss der entsprechen-<br>de Handlungsspielraum innerhalb des Kapazi-<br>tätsbandes bekannt sein. Dies bedingt eine<br>Übermittlung und Visualisierung im entspre-<br>chenden Kapazitätssteuerungssystem.                                                                                                    |
|                                                                                                    | Kapazitätsparameter                                    | X Stunden vor der Abfahrt des Zuges müssen<br>die Kapazitätsparameter bekannt sein. Dies<br>setze eine Planung mit folgenden Parametern<br>voraus: Geschwindigkeitsprofil, Last, Brems-<br>verhältnis, Lichtraumprofil, Haltepolitik, De-<br>bicode,                                                                                                 |
|                                                                                                    | Rangierfahrten<br>(Fahrzeugbewe-<br>gung)              | X Sekunden vor Abfahrt des Zuges müssen<br>die Fahrzeugbewegungen bekannt sein. Dies<br>setzt voraus, dass die entsprechende Umlauf-<br>planung bekannt ist.                                                                                                    |

<span id="page-12-1"></span>5.1.1. Steuerung Kapazitätsnutzung

#### <span id="page-13-0"></span>5.1.2. Kundeninformation

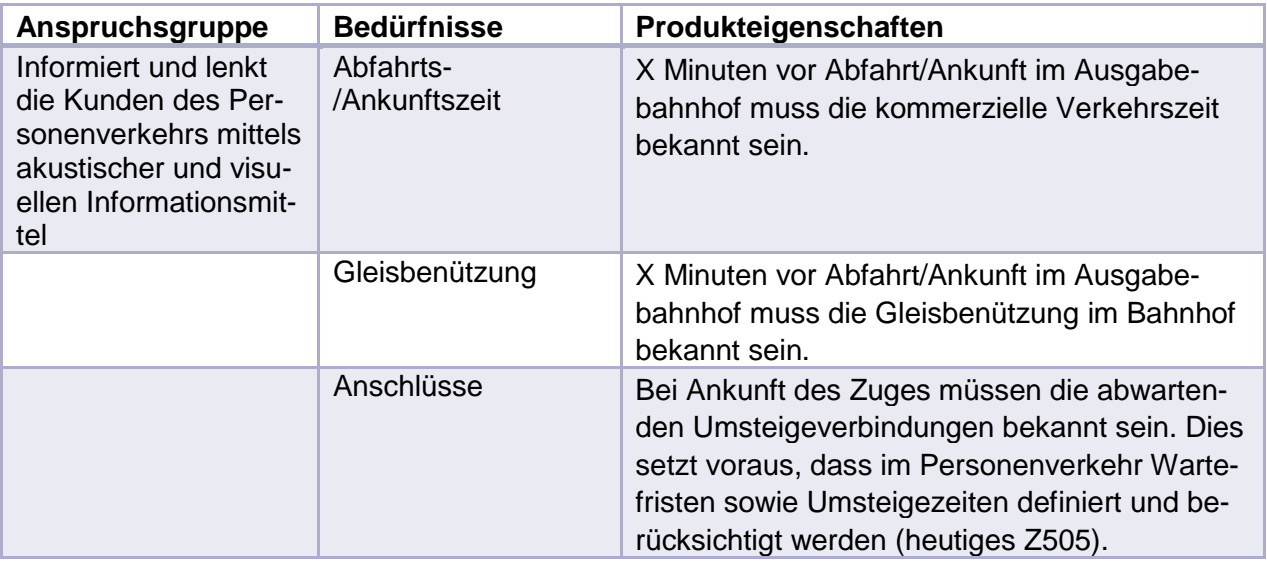

## <span id="page-13-1"></span>5.1.3. Ressourcensteuerung

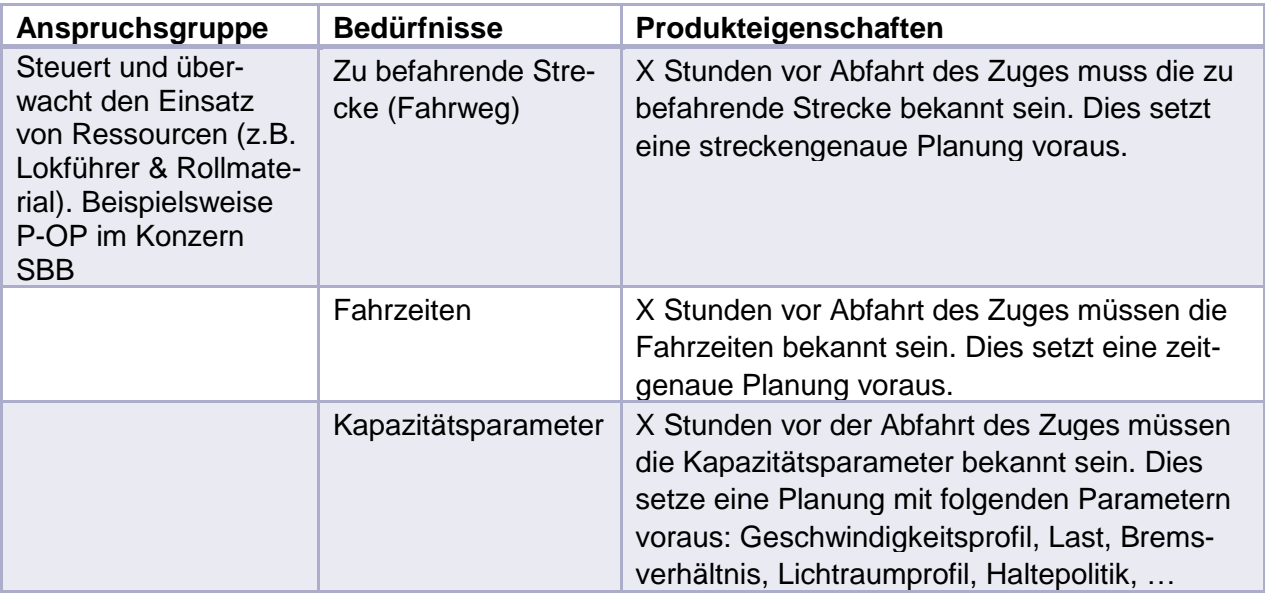

## <span id="page-14-0"></span>5.1.4. Angebotsplanung

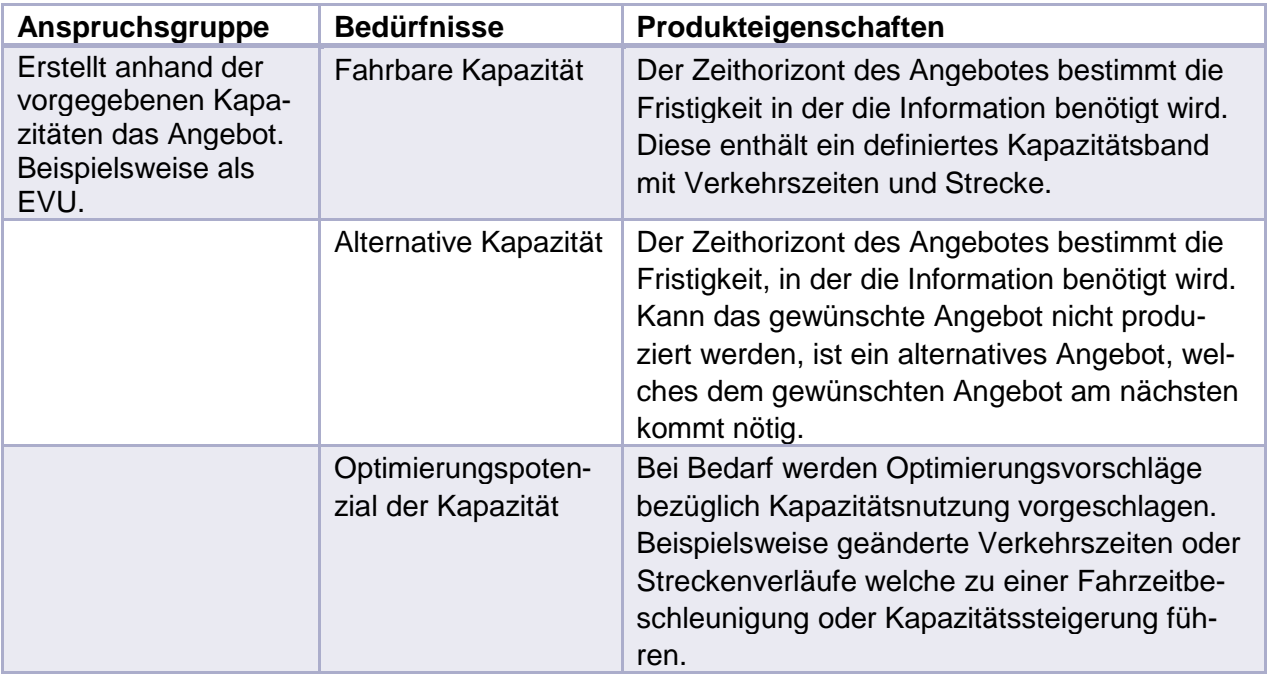

## <span id="page-15-0"></span>**6. Risiken der Kapazitätsplanung**

Bemerkung: aktuell sind hier die Risiken aus dem Fachkonzept Angebotsplanung aufgeführt.

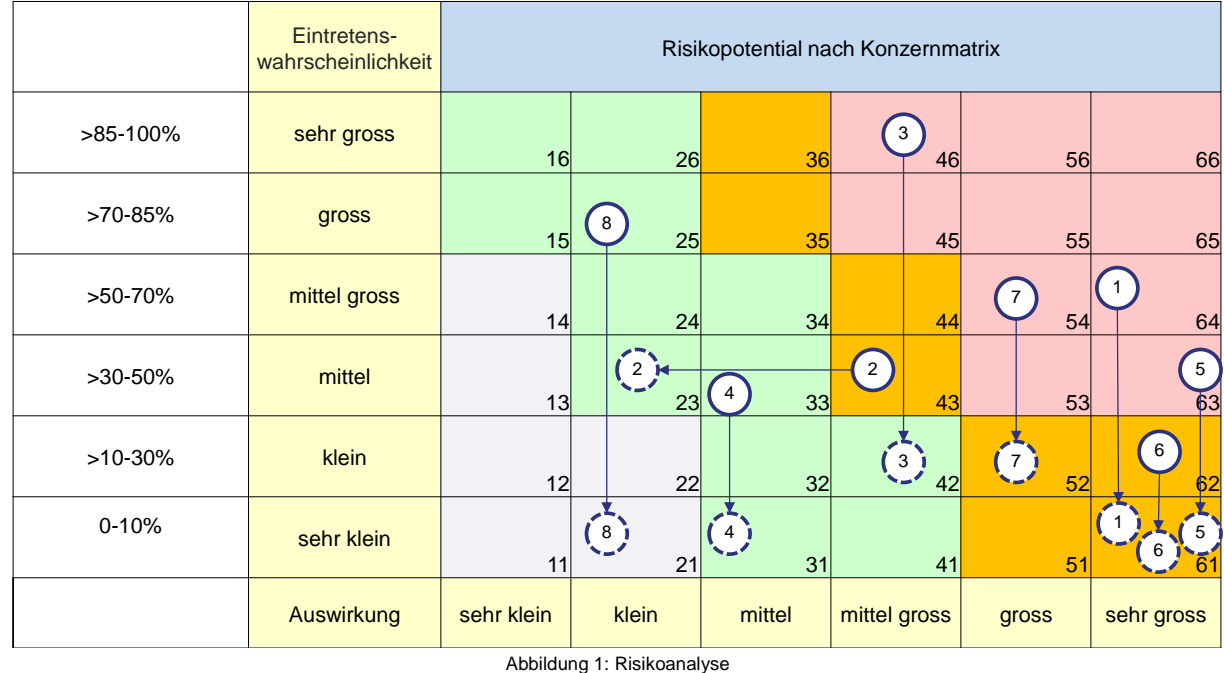

Legende: W = Risikopotential brutto '- Alsikopotential netto (inkl. Massnahmen)

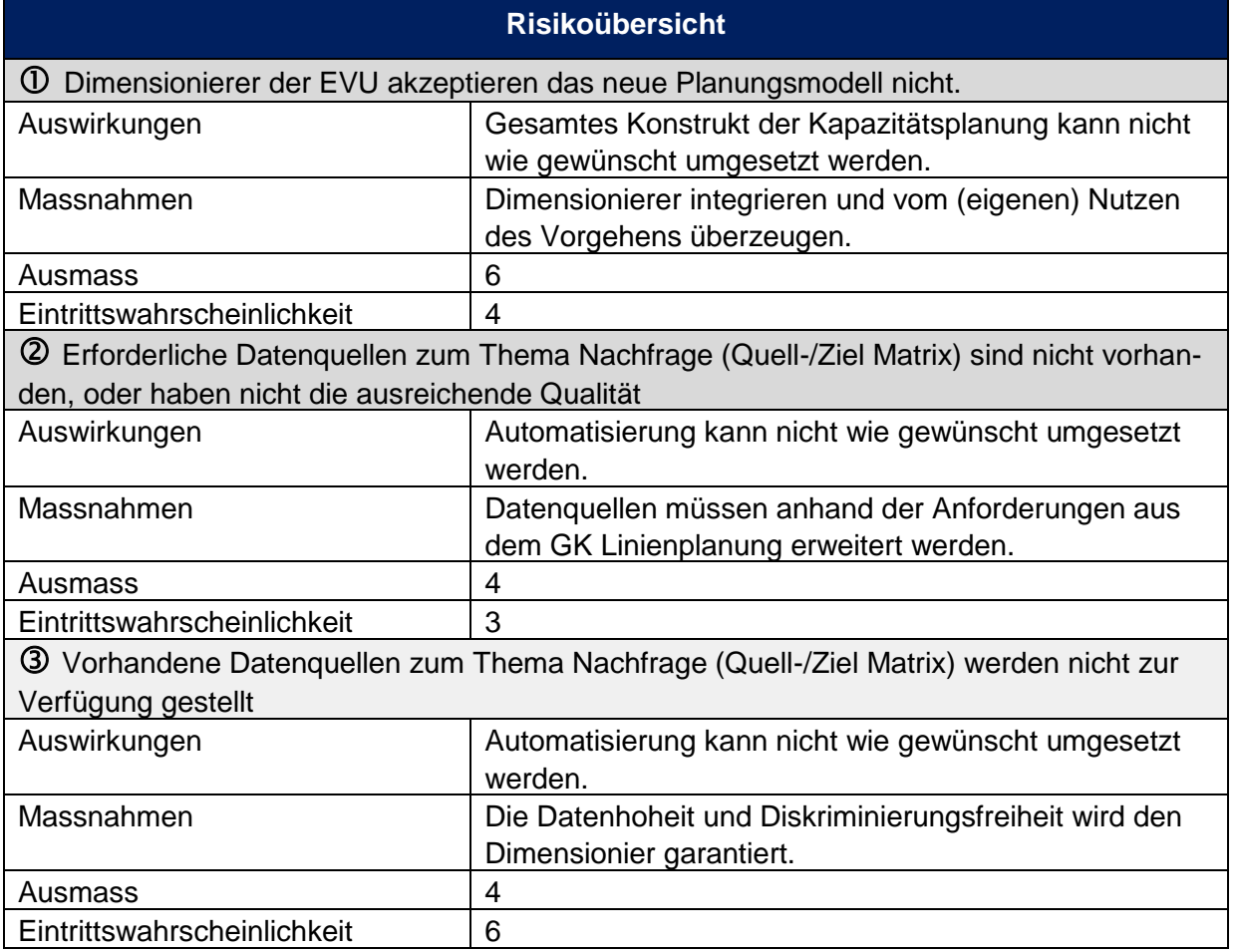

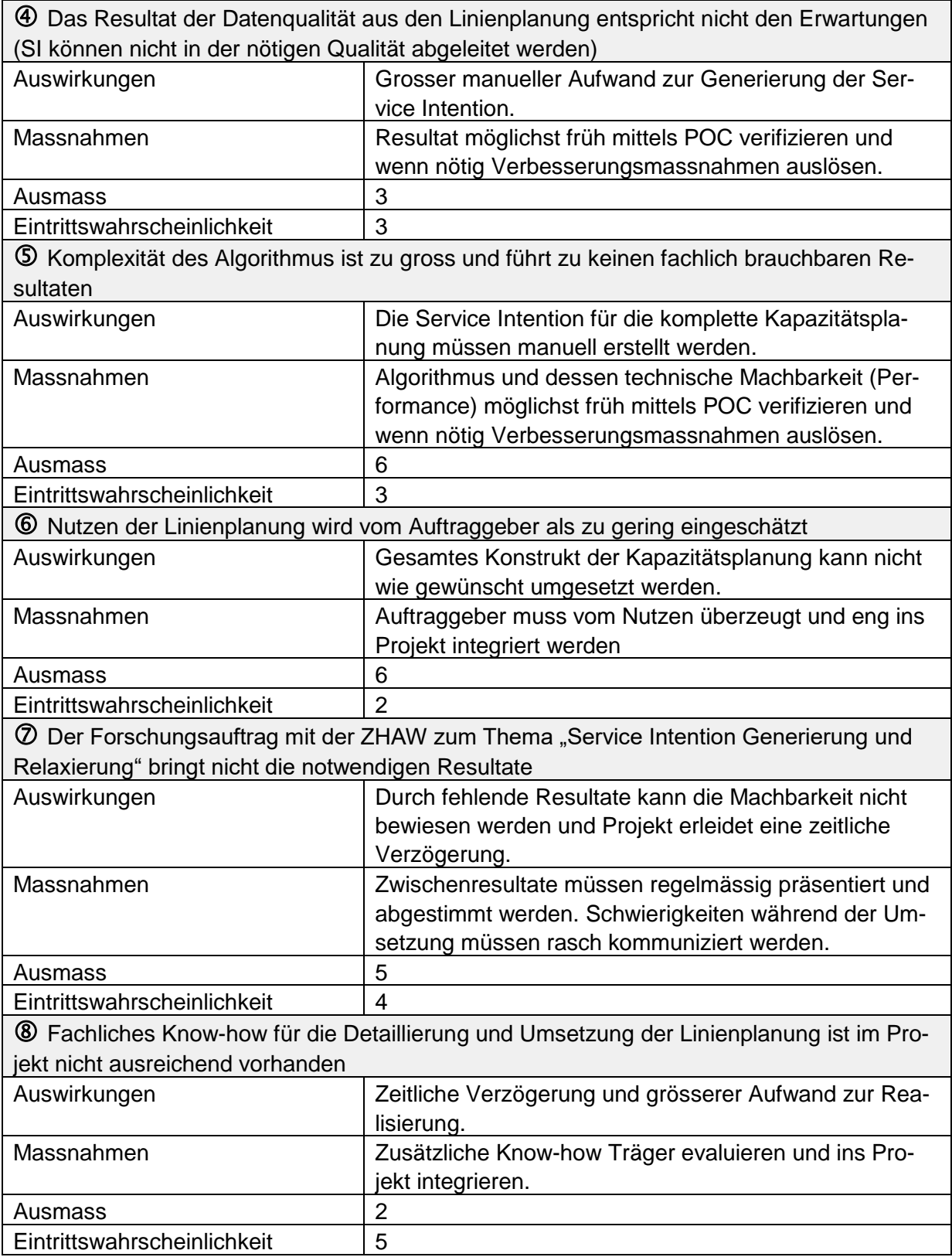

Tabelle 1: Risikoübersicht

## <span id="page-17-0"></span>**7. Begriffe**

| <b>Begriff</b>               | <b>Beschreibung</b>                                                                                                    |
|------------------------------|----------------------------------------------------------------------------------------------------|
| Abstellung ID                | Die Abstellung ID ist die Identifikation einer Abstellung und wird                                                          |
|                              | zur Beginn der Planungsphase kreiert.                                                                                       |
| Angebotsplanung              | Die Angebotsplanung umfasst die Planungsschritte «Passen-                                                                   |
|                              | ger/Freight Assignment», «Linienplanung» und «Verkehrspla-                                                                  |
|                              | nung».                                                                                                    |
| <b>Bestelldossier ID</b>     | Die Bestelldossier ID ist die Dossier-Nummer und enthält eine                                                               |
|                              | oder mehrere Bestellpositionen                                                                                              |
| <b>Bestellposition</b>       | Die Bestellposition enthält alle für die Kapazitätsplanung not-                                                             |
|                              | wendigen Angaben, welche als Zugseigenschaften und SI defi-                                                                 |
|                              | niert sind.                                                                                                    |
| Betriebspunkt                | Ein Betriebspunkt (BP) ist ein lokalisierbarer Bereich mit be-                                                              |
|                              | trieblich und/oder kommerziell nutzbaren Anlagen (Bahnhöfe,                                                                 |
|                              | Haltestellen, Abzweigungen, Spurwechsel). Jeder BP verfügt                                                                  |
|                              | über eine Betriebspunktart, welche Auskunft über den Verwen-                                                                |
|                              | dungszweck des BP gibt.                                                                                                    |
|                              | Betriebspunkte gibt es im gesamten öffentlichen Verkehr, auch                                                               |
|                              | bei nicht schienengebundenem (z.B. Bushaltestellen).                                                                        |
| Bundesamt für Verkehr (BAV)  | Das BAV ist als Aufsichtsbehörde zuständig für den öffentlichen                                                             |
|                              | Verkehr in der Schweiz (Eisenbahn, Seilbahn, Schifffahrt, Tram                                                              |
|                              | und Bus). Auch wesentliche Bereiche des Güterverkehrs fallen                                                                |
|                              | in den Verantwortungsbereich des BAV. Das BAV ist zuständig                                                                 |
|                              | für Sicherheit, Finanzierung, Infrastrukturen sowie die rechtli-<br>chen und politischen Rahmenbedingungen des öffentlichen |
|                              | Verkehrs und des Güterverkehrs. <sup>1</sup>                                                                                |
| Dienstfahrten einer ISB (IV) | Die Dienstfahrten beinhalten alle Fahrten, welche von einer                                                                 |
|                              | Infrastrukturbetreiberin durchgeführt werden. (Unterhaltsfahrten,                                                           |
|                              | Bauzüge, etc.)                                                                                                    |
| Eisenbahnverkehrsunternehmen | Gesellschaft, welche eine Zulassung zum Güter- oder Perso-                                                                  |
| (EVU)                        | nentransport auf der Schiene mit eigenen Fahrzeug, und eige-                                                                |
|                              | nem Personal hat. Die EVU hat einen oder mehrere Debitoren-                                                                 |
|                              | code, die der Abrechnung der Infrastrukturbetreiberin dienen.                                                               |
| Fahrten                      | Rangier- und Zugfahrten von einem beliebigen Punkt zu einem                                                                 |
|                              | beliebigen Punkt auf der Topologie.                                                                                         |
| Fahrzeitreserve              | Die Fahrzeitreserve ist der Zuschlag, der zur technischen Fahr-                                                             |
|                              | zeit addiert wird.                                                                                                    |
|                              | Beispiel: Im Planungshorizont Jahresfahrplan gilt heute: 10%                                                                |
|                              | linear verteilte Reserve bei Güterzügen und 7% bei Personen-                                                                |
|                              | verkehr. 2/3 der Fahrzeitreserve ist für Langsamfahrstellen re-                                                             |
|                              | serviert, 1/3 für betriebliche Bedürfnisse.                                                                                 |
| Fernverkehr (FV)             | Der Fernverkehr in der Schweiz besteht aus einem nationa-                                                                   |
|                              | len Liniennetz, das in der Fernverkehrskonzession im Sinne                                                                  |
|                              | eines Mindestangebots definiert ist. Es besteht aus den                                                                     |
|                              | Zugskategorien Inter- und Eurocity (IC und EC), Interregio                                                                  |
|                              | (IR) und teilweise Regioexpress (RE). <sup>2</sup>                                                                          |

<sup>&</sup>lt;sup>1</sup> Quelle[: https://www.bav.admin.ch/bav/de/home.html](https://www.bav.admin.ch/bav/de/home.html)

-

<sup>&</sup>lt;sup>2</sup> Quelle: Faktenblatt Fernverkehr und Konzessionierung [https://www.bav.admin.ch/bav/de/home/das-bav/aufgaben-des](https://www.bav.admin.ch/bav/de/home/das-bav/aufgaben-des-amtes/finanzierung/finanzierung-verkehr/personenverkehr/fernverkehr-fv.html)[amtes/finanzierung/finanzierung-verkehr/personenverkehr/fernverkehr-fv.html](https://www.bav.admin.ch/bav/de/home/das-bav/aufgaben-des-amtes/finanzierung/finanzierung-verkehr/personenverkehr/fernverkehr-fv.html)

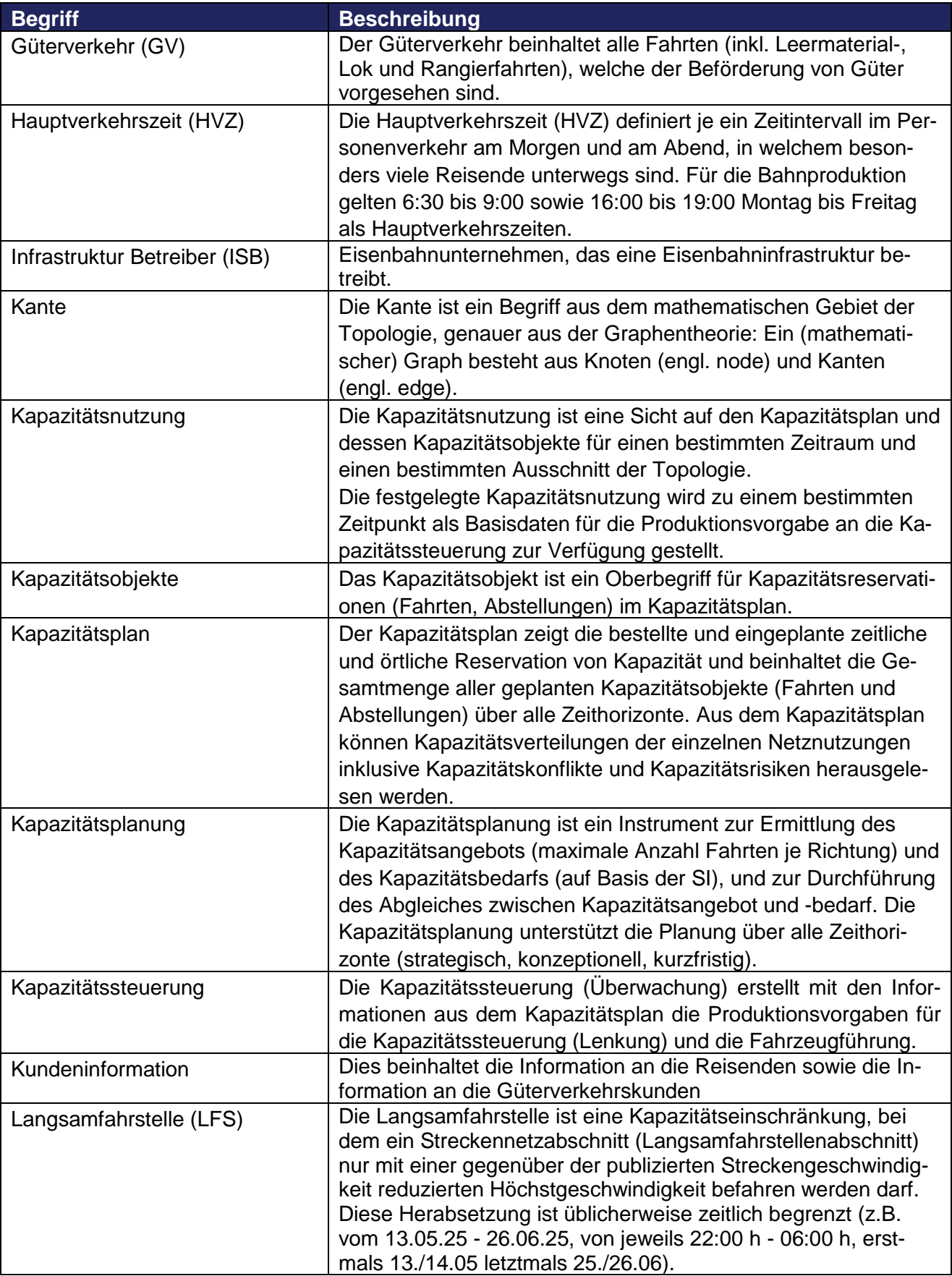

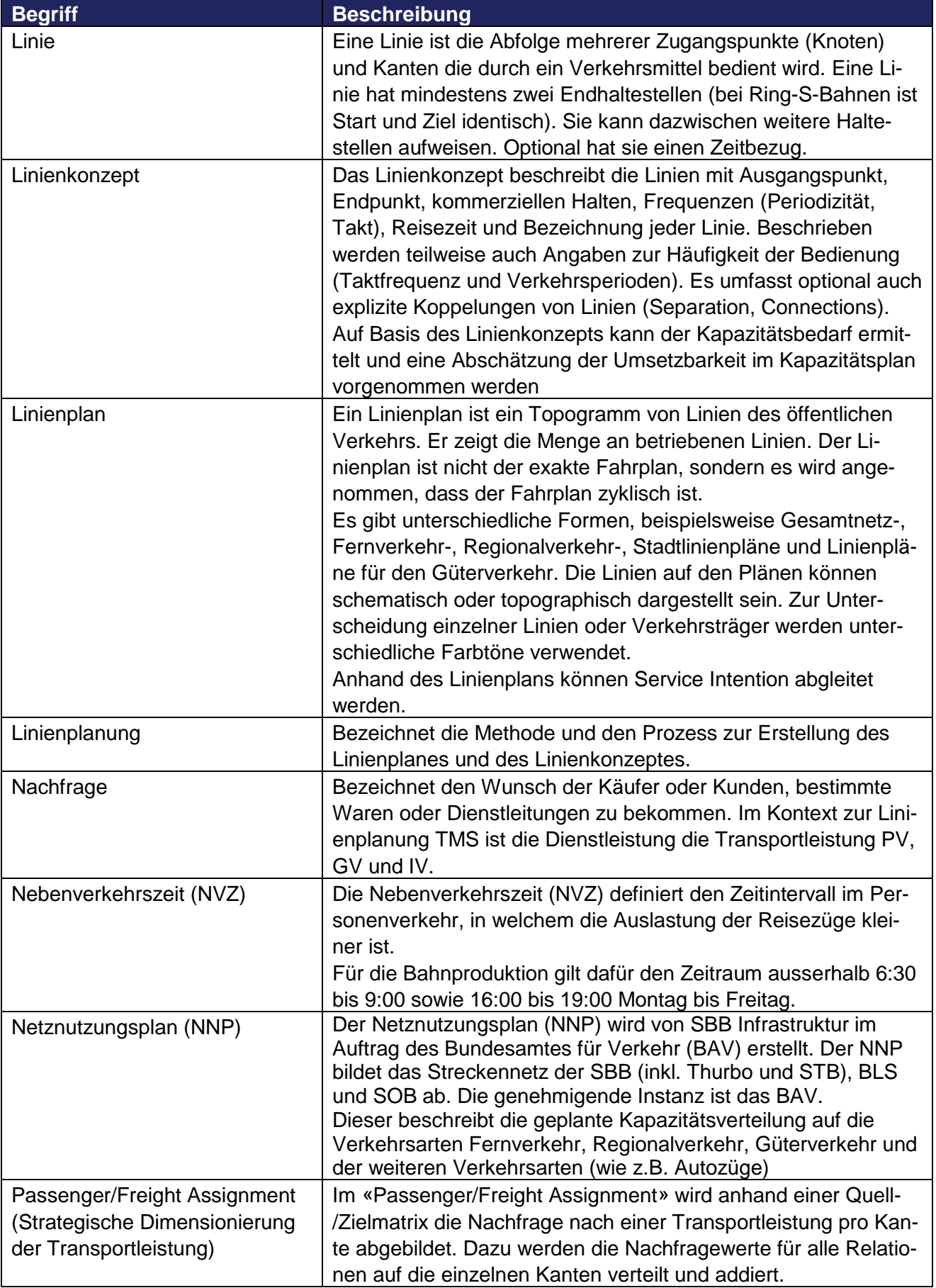

| <b>Begriff</b>         | <b>Beschreibung</b>                                                                                         |
|------------------------|----------------------------------------------------------------------------------------------------|
| Personenverkehr (PV)   | Der Personenverkehr beinhaltet alle Fahrten (inkl. Leermaterial-                                            |
|                        | , Lok- und Rangierfahrten), welche der Beförderung von Rei-<br>senden vorgesehen sind.                      |
| Produktionsvorgabe     | Die Produktionsvorgabe ist der Umsetzungsauftrag für die Pro-                                               |
|                        | duktionsdurchführung für alle Kapazitätsobjekte wie Zugfahrten,                                             |
|                        | Rangierfahrten, Intervalle und Abstellung.                                                                  |
| Quell-/Zielmatrix      | Die Quell-/Ziel-Matrix beinhaltet die Nachfrage der Reisenden                                               |
|                        | oder Gütertransportvolumen. Diese Matrix zeigt wie viele Per-                                               |
|                        | sonen oder Güter je Relation zwischen den Zugangspunkten                                                    |
|                        | (von A nach B, von A nach C usw.) transportiert werden wollen.                                              |
| Rangierfahrt ID        | Die Rangierfahrt ID ist die Identifikation der Rangierfahrt und                                             |
|                        | wird zur Beginn der Planungsphase kreiert.<br>Der Personenverkehr innerhalb einer Region, einschliesslich   |
| Regionalverkehr (RV)   | der Groberschliessung von Ortschaften, sowie der Personen-                                                  |
|                        | verkehr mit benachbarten, auch ausländischen Regionen; <sup>3</sup>                                         |
| Relaxierung            | Die Relaxierung bezeichnet die Anpassung des Angebotes auf                                                  |
|                        | Grund von eingeschränkter (geplant/ungeplant) Kapazität.                                                    |
|                        | Dies kann durch die Anpassung des Linienkonzeptes, das Aus-                                                 |
|                        | dünnen des Angebotes oder durch die Anpassung der SI (zB                                                    |
|                        | geänderte Verkehrszeiten, Anschlüsse) mittels eines Regel-                                                  |
|                        | werks oder manuell erfolgen.                                                                                |
| Ressourcenplanung      | Die Ressourcenplanung beinhaltet die Ausarbeitung eines Um-                                                 |
|                        | laufplanes des Rollmaterials sowie die Personalplanung des                                                  |
|                        | EVU (zB Lokpersonal, Zugbegleitpersonal, etc.)                                                              |
| Ressourcensteuerung    | Die Ressourcensteuerung steuert und überwacht den Einsatz<br>von Ressourcen (z.B. Lokführer & Rollmaterial) |
| Service Intention (SI) | Service Intentions sind Anforderungen aus Angebotsplanung an                                                |
|                        | die Kapazitätsplanung. Zusammen mit weiteren Informationen                                                  |
|                        | aus der Verkehrs-, Umlauf- und Rangierplanung (wie z.B. Zu-                                                 |
|                        | geigenschaften) bilden sie die Basis für die Planung des Kapa-                                              |
|                        | zitätsbedarfs.                                                                                              |
|                        |                                                                                                    |
|                        | Sie können im Rahmen des strategischen oder konzeptionellen                                                 |
|                        | Planungsprozesses entstehen oder werden kurzfristig definiert.                                              |
| Tag Typ                | Als Tag Typ werden Wochentage innerhalb der Gültigkeitsdau-                                                 |
|                        | er beschrieben (Beispiel: Verkehrt von 1.10.25 bis 11.11.25                                                 |
|                        | jeden Mittwoch und Donnerstag ohne allgemeine Feiertage)                                                    |
| Topogramm              | Ein Topogramm ist eine stark vereinfachte und schematisierte                                                |
|                        | kartografische Darstellung. Beispiele für Topogramme sind Li-                                               |
|                        | niennetzpläne des öffentlichen Nahverkehrs oder Anfahrtsüber-                                               |
|                        | sichten. Topogramme sollen leicht erfassbar sein und nur über                                               |
|                        | Inhaltselemente verfügen, die tatsächlich für den jeweiligen                                                |
|                        | Zweck von Bedeutung sind. Topogramme sind meist nicht mas-                                                  |
|                        | sstäblich, zeigen nur einzelne Elemente lagerichtig, andere sind                                            |
|                        | entsprechend ihrer Lagebeziehung zueinander (Topologie) ab-                                                 |
|                        | gebildet.                                                                                                   |

<sup>-</sup> $3$  Quelle: Verordnung über die Abgeltung des regionalen Personenverkehrs (ARPV); Kapitel 1; Ziffer 4 <https://www.admin.ch/opc/de/classified-compilation/20091715/index.html>

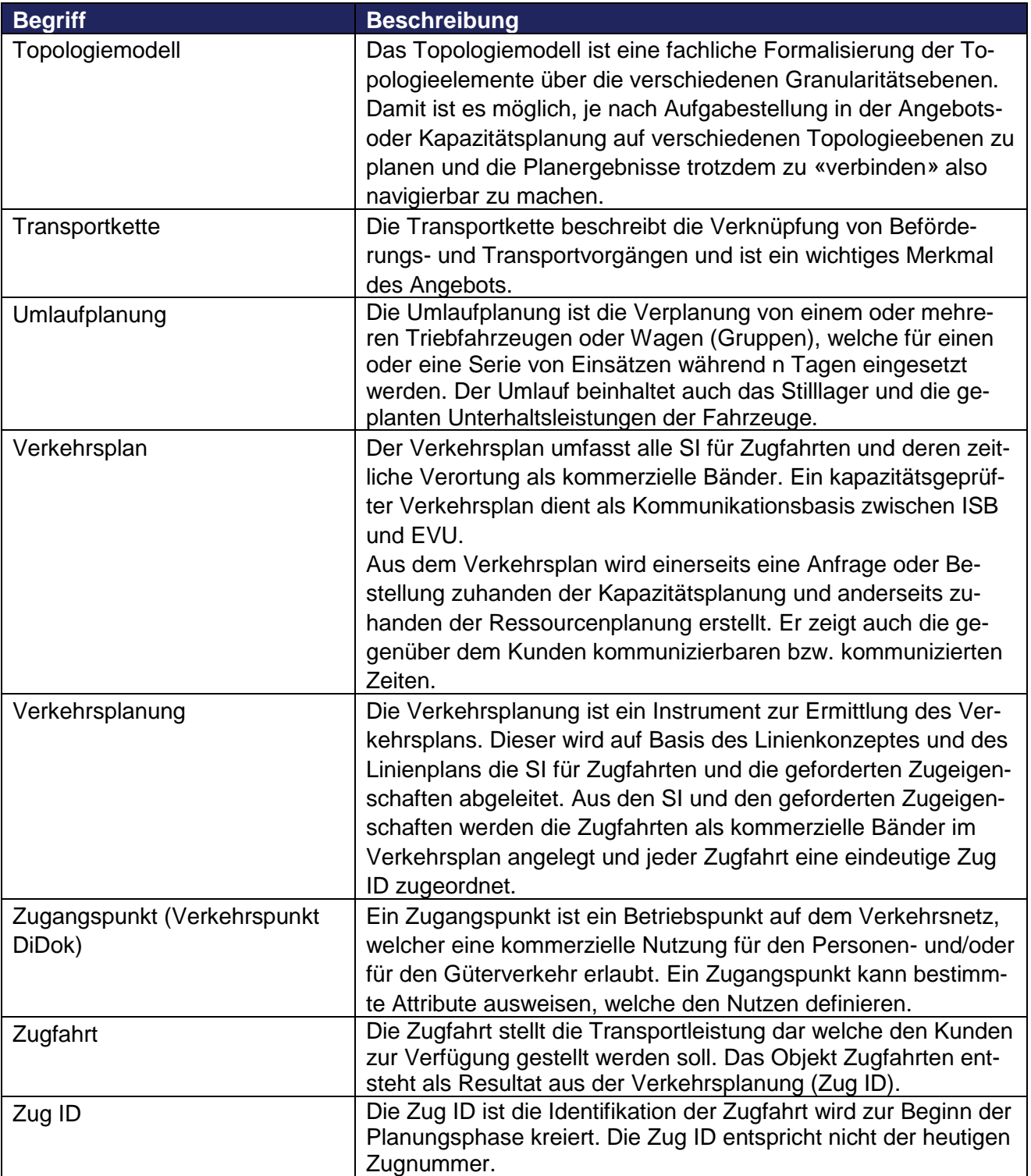

## <span id="page-22-0"></span>**8. Granularität der Topologie**

Die Topologie ist ein Ordnungssystem, das die physischen und logischen Anlageelemente des Bahnnetzes als logischen Graph navigierbar macht.

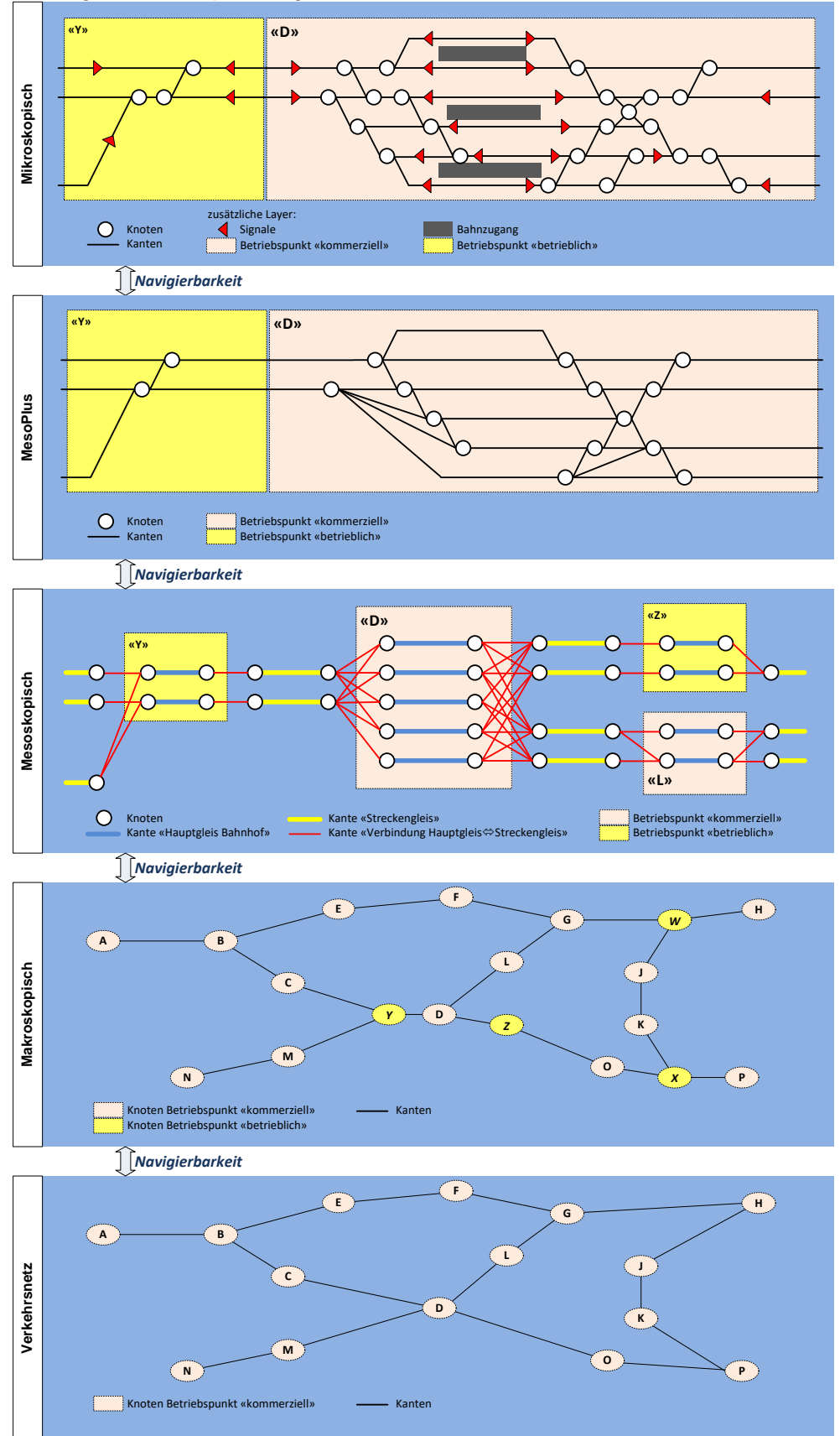

Abbildung 2: Topologiemodell

Der Abstraktionsgrad beschreibt die Granularität der Topologie. Sie wird in den folgenden Granularitätsgraden unterschieden:

#### <span id="page-23-0"></span>**8.1. Mikroskopische Topologie**

In der Granularität «mikroskopisch» wird das Gleisnetz auf der höchstmöglichen, mit den aktuellsten zur Verfügung stehenden Daten abgebildet. In dieser Granularität stehen alle Elemente (Signale, Ausschlüsse, etc.) zur Verfügung. In dieser Topologiegranularität können weitere stellwerkbezogene Abhängigkeiten, wie z.B. Signal-Tiefhaltungen, abgebildet werden.

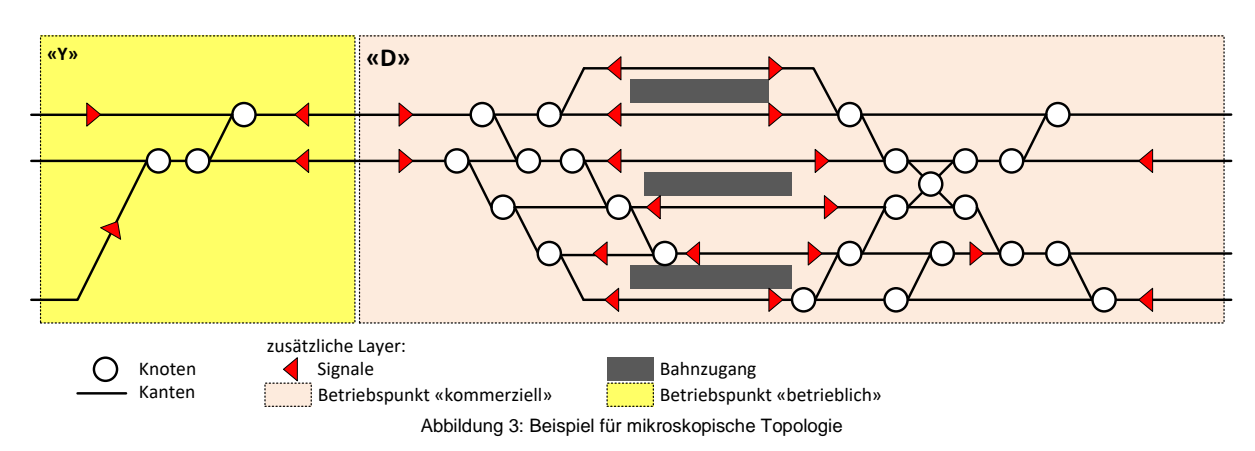

#### <span id="page-23-1"></span>**8.2. MesoPlus Topologie**

In der Granularität «MesoPlus» wird die mikroskopische Topologie soweit abstrahiert, dass nur noch diejenigen Knoten und Kanten vorhanden sind, welche für die Planung (unabhängig vom Zeithorizont) notwendig sind. Einzelne Gleise können mit Attributen (z.B. «Perrongleis») versehen werden. Zusätzlich können Knoten eingefügt werden, um topologiebezogene Ausschlüsse (z.B. keine gleichzeitigen Einfahrmöglichkeit) abzubilden.

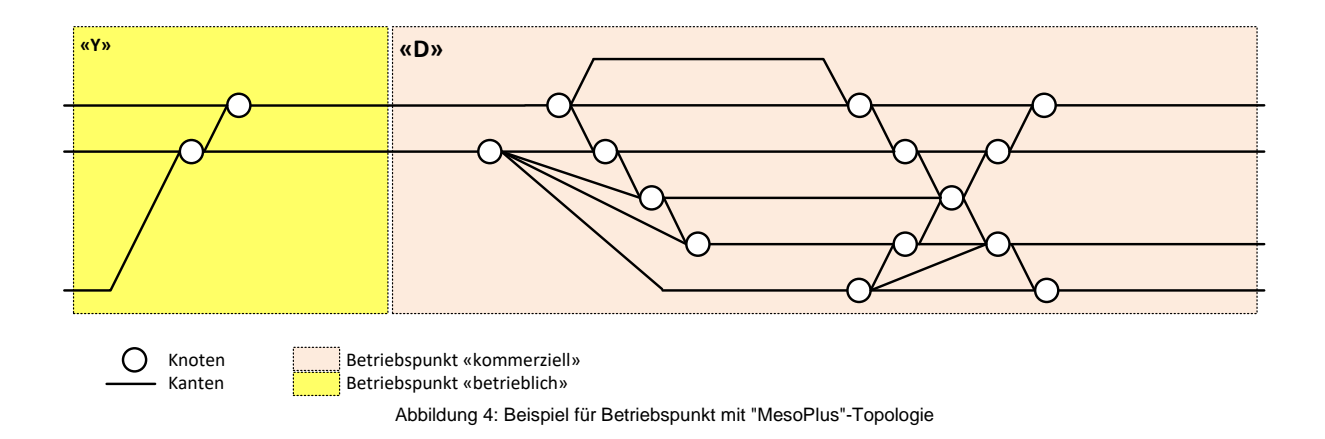

#### <span id="page-24-0"></span>**8.3. Mesoskopische Topologie**

Die «mesoskopische» Topologie unterscheidet sich grundlegend von den Granularitäten «Mikro» und «MesoPlus», da hier alle Gleise in den Betriebspunkten und auf der Strecke als einzelne Kanten mit zwei Knoten abgebildet werden. Die möglichen Fahrwege zwischen der Strecken- und Betriebspunkt-Gleisen werden mittels Verbindungs-Kanten grob abgebildet. Es kann allerdings nicht (bzw. nur über eine Ausschluss-Matrix) abgeleitet werden, welche Fahrten gleichzeitig möglich sind.

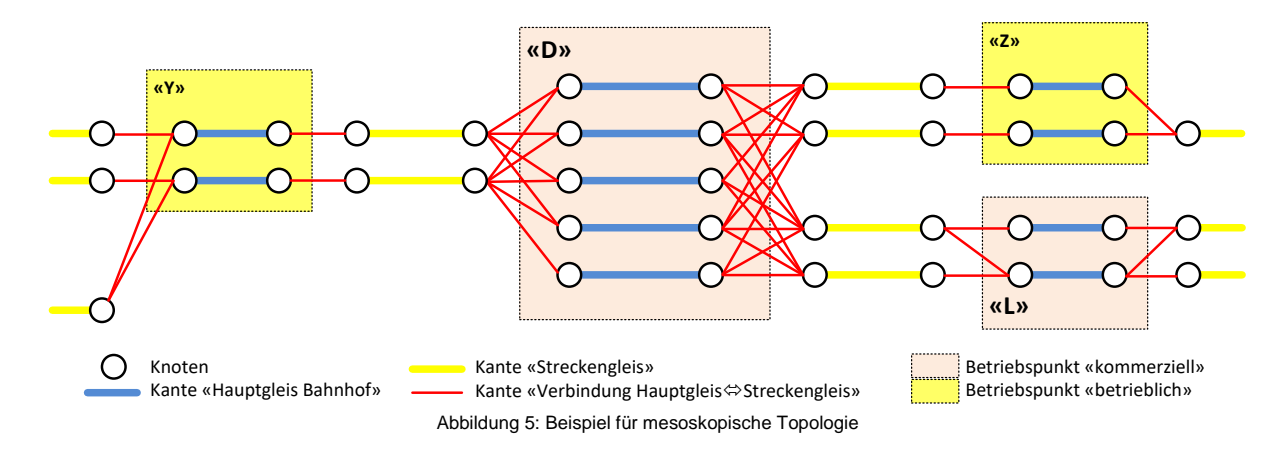

#### <span id="page-24-1"></span>**8.4. Makroskopische Topologie**

In der «makroskopischen» Topologie werden die Betriebspunkte zu Knoten zusammengefasst, und zwischen den einzelnen Knoten werden die Strecken als Kanten abgebildet. In dieser Granularität sind also weder die Anzahl Strecken- noch Bahnhofsgleise bekannt. Sie kann für eine grobe Abschätzung der Machbarkeit jedoch angewendet werden.

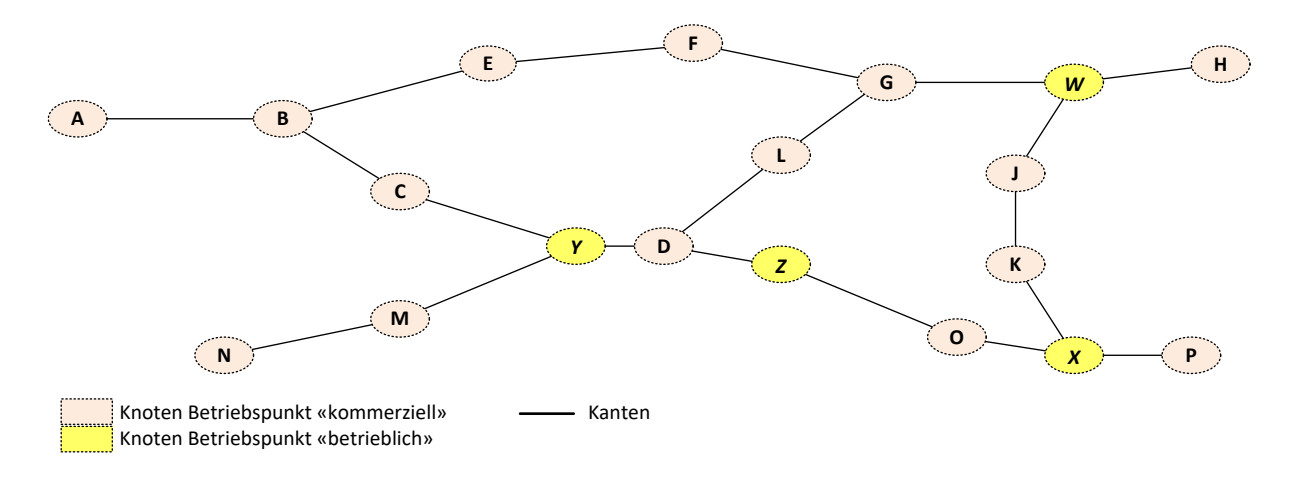

#### <span id="page-25-0"></span>**8.5. Verkehrsnetz**

Das «Verkehrsnetz» zeigt die kommerziell verfügbaren *Zugangspunkte* (Personen- und Güter- /Rangierbahnhöfe) als Knoten, und die dazwischen liegenden Strecken als Kanten auf. Im Gegensatz zur «makroskopischen» Topologie werden keine rein betrieblichen Betriebspunkte abgebildet. Ein Verkehrsnetz kann beliebig abstrahiert werden (Beispiel: der Abschnitt Zürich – Winterthur kann als Verkehrsnetz mit zwei Knoten und einer Strecke abgebildet werden, obwohl es dazwischen weitere Zugangspunkte und unterschiedliche Strecken gibt). Damit lassen sich auf einer bestehenden Topologie unterschiedliche Verkehrsnetze (z.B. «Fernverkehr», «S-Bahn Bern», «Güterverkehr WLV») abbilden.

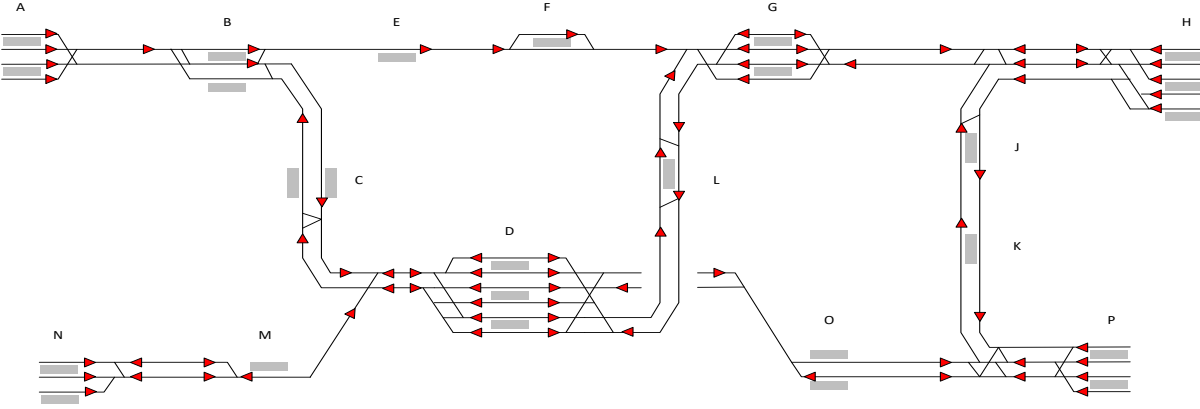

Abbildung 7: Beispiel für ein Verkehrsnetz